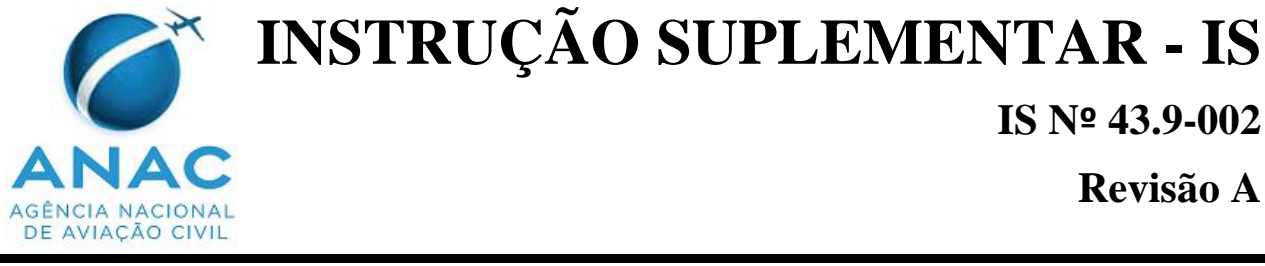

# **Revisão A**

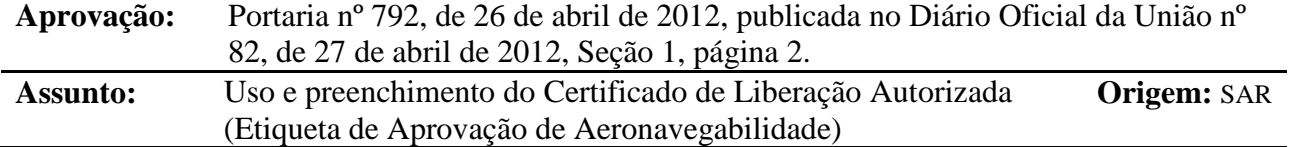

# **1. OBJETIVO**

Orientar sobre o uso do Certificado de Liberação Autorizada (Etiqueta de Aprovação de Aeronavegabilidade) como:

a) Registro primário de manutenção, visando à aprovação para o retorno ao serviço de produtos aeronáuticos após manutenção, manutenção preventiva, recondicionamento, modificação ou reparo; e

b) Atestado/aprovação de aeronavegabilidade de produtos Classe II e III após fabricação e/ou para exportação e determinação de conformidade de parte protótipos de ensaios de certificação.

# **2. REVOGAÇÃO**

Esta IS incorpora os assuntos da IAC-3149-21/43-0302, de 01 de abril de 2002, revogada pela Resolução 224 de 28 de março de 2012.

# **3. FUNDAMENTOS**

- 3.1 O RBHA 43.9(a) exige que cada pessoa que mantenha, execute manutenção preventiva, recondicione, modifique ou repare uma aeronave, célula, motor, hélice, rotor, equipamento ou parte dos mesmos faça uma anotação no registro de manutenção desse equipamento. O formulário SEGVOO 003 pode ser usado como registro de manutenção, referente a produtos classe II e III.
- 3.2 O RBAC 21.325(a)(2) estabelece que aprovações de aeronavegabilidade para exportação de produtos Classe II ou III devem ser fornecidas na forma de Certificados de Liberação Autorizada. Essa é outra finalidade do formulário SEGVOO 003.

# **4. DEFINIÇÕES**

4.1 **Produto Aeronáutico:** Significa uma aeronave, um motor ou uma hélice, assim como componentes e partes dos mesmos. Inclui ainda qualquer instrumento, mecanismo, peça, aparelho, pertence, acessório e equipamento de comunicação, desde que sejam usados ou que se pretenda usar na operação e no controle de uma aeronave em voo, que sejam instalados ou fixados à aeronave e que não sejam parte de uma aeronave, um motor ou uma hélice. Inclui, finalmente, materiais e processos usados na fabricação de todos os itens

acima.

- 4.2 **Produto Aeronáutico Classe I:** É uma aeronave, motor ou hélice completos.
- 4.3 **Produto Aeronáutico Classe II:** É um componente maior de um produto Classe I, cuja falha pode prejudicar a segurança do produto Classe I. Ex: asas, fuselagens, conjuntos de empenagens, trem de pouso, transmissões de potência, superfícies de comando, etc.
- 4.4 **Produto Aeronáutico Classe III:** É qualquer peça ou componente não enquadrado como produto Classe I ou II e inclui peças padronizadas como as peças "*Army/Navy Specification* (NA)", "*National Aerospace Standard* (NAS)", "*Society of Automotive Engines* (SAE)", "*Military Specification* (MIL)", etc.
- 4.5 **Registro Primário de Manutenção:** As seções 43.9 e 43.11 do RBHA 43 estabelecem o conteúdo e a forma dos registros de manutenção de um produto aeronáutico. São considerados registros primários de manutenção aqueles que apresentam anotações como as previstas nas citadas seções, como por exemplo: Cadernetas de célula, motores e hélices, Ordens de Serviços, Fichas de Cumprimento de Diretriz de Aeronavegabilidade (FCDA), Formulários SEGVOO 001 e SEGVOO 003, etc.
- 4.6 **Registro Secundário de Manutenção:** De acordo com as seções 91.417, 135.439 e 121.380 do RBHA 91, e dos RBAC 135 e 121 respectivamente, os registros de manutenção de um produto aeronáutico devem conter a situação corrente das partes com tempo de vida limitado, tempo desde a última revisão geral de cada item sujeito a revisão instalado em aeronave, identificação da presente situação de inspeções da aeronave e a situação corrente das aplicáveis diretrizes de aeronavegabilidade (DA), e se a diretriz de aeronavegabilidade envolver ações periódicas, o tempo e data da próxima ação requerida. Dessa forma, constituem registros secundários de manutenção aqueles que apresentem tais informações, como por exemplo, uma ficha de situação de componentes controlados instalados em uma aeronave ou uma ficha de situação de cumprimento de diretrizes de aeronavegabilidade. Os registros secundários devem ser rastreáveis aos registros primários.

# **5. DESENVOLVIMENTO DO ASSUNTO**

# **5.1 Introdução**

- 5.1.1 Os Certificados de Liberação Autorizada ou as Etiquetas de Aprovação de Aeronavegabilidade (Formulário SEGVOO 003) possuem múltiplas funções. A finalidade básica é atestar a aeronavegabilidade de produtos aeronáuticos Classes II e III. Assim, sempre representa uma garantia governamental sobre o produto, normalmente perante outra nação, daí sua utilização tradicional nas operações de importação/exportação, hoje essa prática também é recomendada para operações domésticas. Uma utilidade derivada é contribuir para a rastreabilidade do produto.
- 5.1.2 A necessidade dessa garantia governamental é decorrente dos compromissos para com a Organização da Aviação Civil Internacional (ICAO), da qual o Brasil participa como signatário desde a Convenção de Chicago, realizada em 1944, e cujo objetivo é simplificar o trâmite de produtos aeronáuticos entre nações por meio de sistemas nacionais de controle e vigilância sobre fabricantes e empresas de manutenção capazes de assegurar um padrão de segurança reconhecido e respeitável. No Brasil, essa é uma das atividades da ANAC.

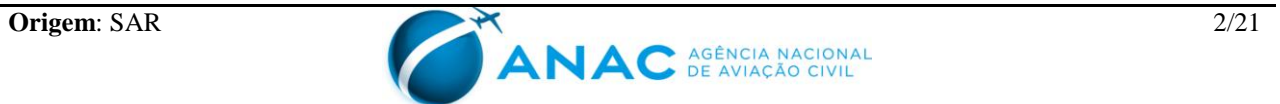

- 5.1.3 Quando se trata de partes novas, as Etiquetas significam que determinado produto foi fabricado de acordo com um determinado dado de projeto aprovado e está em condição segura de operação (aeronavegabilidade) ou em fase de aprovação (conformidade) e sob um sistema de produção aprovado (ou em processo de aprovação). Essa situação requer o preenchimento do "lado esquerdo" (campos 14 a 18 do formulário) e o "lado direito" (campos 19 a 23) deve ser anulado com um traço diagonal.
- 5.1.4 A "Aeronavegabilidade" (quadro superior "dados de projeto aprovados e ..." do campo 14) atesta que o produto está próprio para o uso numa aeronave certificada, apesar de a Etiqueta não constituir por si só aprovação para instalação de uma parte numa aeronave. Já a "Conformidade" (quadro inferior – "dados de projeto não aprovados e ..." do campo 14) é utilizada para produtos em fase de certificação (partes protótipo), portanto destinados a ensaios ou a testes e não liberados para operação comercial.
- 5.1.5 Quando se trata de partes usadas que passaram por um serviço de manutenção ou revisão geral conforme o RBHA 43 e estão próprias para o retorno à operação, utiliza-se o "lado direito" e o "lado esquerdo" deve ser anulado com um traço diagonal. Nesse caso, a função da Etiqueta é a aprovação para retorno ao serviço.
- 5.1.6 Como não se permite misturar no mesmo formulário partes novas e usadas, em nenhuma circunstância ambos os lados são utilizados na mesma etiqueta. Também não se permite misturar itens de "Conformidade" com "Aeronavegabilidade" no mesmo formulário.
- 5.1.7 Resumidamente, os usos previstos da Etiqueta são os seguintes:
	- a) Aprovar a parte para retorno ao serviço após manutenção (lado direito).
	- b) Atestar a aeronavegabilidade de partes Classe II e III, após fabricação (lado esquerdo);

c) Aprovação de aeronavegabilidade para exportação de partes Classe II e III, quando requerido pelo país importador (lado esquerdo); e

- d) Atestar a conformidade da parte protótipo (lado esquerdo).
- 5.1.8 A Etiqueta não deve ser usada nas seguintes situações:

a) Produtos sem qualquer serviço realizado por empresa aérea ou de manutenção aeronáutica certificada pela ANAC com o intuito de assegurar sua condição segura;

b) Partes padronizadas (AN, NAS, etc.) fabricadas por uma empresa não certificada pela autoridade aeronáutica, que devem ser liberadas com certificados de conformidade ou outro documento que evidencie a conformidade do produto aeronáutico com uma norma técnica; e

c) Produtos fabricados em outro país, sem aprovação brasileira, seja individualmente ou por meio de qualquer outro produto maior aprovado.

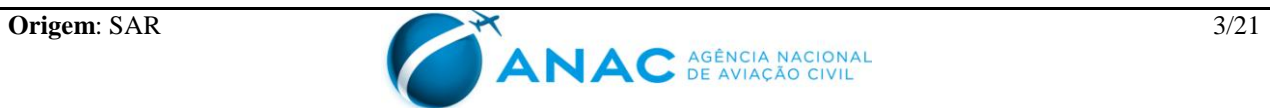

# **5.2 Uso da Etiqueta para aprovação para o retorno ao serviço**

# **5.2.1 Registro de aprovação para o retorno ao serviço**

5.2.1.1 As seções 43.9 e 43.11 do RBHA 43 requerem que o registro de manutenção de uma aeronave, célula, motor, hélice, rotor e equipamento após manutenção, manutenção preventiva, recondicionamento, modificação ou reparo contenha uma anotação com a descrição (ou referência a dados aceitáveis pela autoridade aeronáutica competente) do trabalho executado, data de início e término do mesmo e o nome e a assinatura da pessoa que aprovou o retorno ao serviço do produto aeronáutico.

# **5.2.2 Utilização da etiqueta**

- 5.2.2.1 Visando atender ao que requer a seção 43.9 do RBHA 43, deve ser utilizado o Certificado de Liberação Autorizada – Formulário SEGVOO 003 (F-100-01 – Etiqueta de Aprovação de Aeronavegabilidade), cujo modelo consta do Apêndice A desta IS, como meio de cumprimento em relação a registro primário de manutenção, visando à aprovação para o retorno ao serviço de motores, hélices e produtos aeronáuticos classes II e III após manutenção, manutenção preventiva, recondicionamento, modificação ou reparo.
- 5.2.2.2 Essa Etiqueta deve ser utilizada como aprovação para retorno ao serviço de produtos/partes removidas de uma aeronave, com Certificado de Aeronavegabilidade válido, operando de acordo com os RBAC 121 ou 135 e de acordo com um Programa de Manutenção de Aeronavegabilidade Continuada – PMAC, para envio ao estoque ou para ser instalada em outra aeronave de outra empresa aérea. O uso dessa Etiqueta para o movimento de partes entre aeronaves de uma mesma empresa aérea é opcional.

# **5.2.3 Pessoas autorizadas para aprovar para o retorno ao serviço**

- 5.2.3.1 As empresas de manutenção certificadas segundo o RBHA 145 e as empresas aéreas certificadas segundo os RBAC 121 ou 135 devem emitir o formulário SEGVOO 003 ao aprovar para o retorno ao serviço após manutenção de um produto aeronáutico, exceto aeronave completa, constante do seu Adendo ao CHE e Relação Anexa, emitidos segundo o RBHA 145, ou constante de sua Especificação Operativa, emitida segundo o RBAC 121 ou 135.
- 5.2.3.2 Um fabricante também deverá emitir um formulário SEGVOO 003 quando aprovando para o retorno ao serviço, com base no estabelecido no parágrafo 43.7(f) do RBHA 43, um produto aeronáutico por ele fabricado após recondicionamento, modificação ou reparo.
- 5.2.3.3 Visando atender ao que requer o parágrafo 43.7(b) do RBHA 43, uma empresa aérea ou de manutenção, certificada segundo os RBAC 121 ou 135, ou o RBHA 145, deverá definir quais de seus inspetores estão designados para assinar o formulário SEGVOO 003 e aprovar para o retorno ao serviço um produto aeronáutico após manutenção, manutenção preventiva, recondicionamento, modificação ou reparo. Os procedimentos de designação deverão estar claramente estabelecidos, no caso de empresas de manutenção, no Manual de Procedimentos de Inspeção (MPI) requerido pelo RBHA 145, ou, no caso de empresas aéreas que não são certificadas, também, como empresas de manutenção, no Manual Geral de Manutenção (MGM) requerido pelos RBAC 121 e 135.

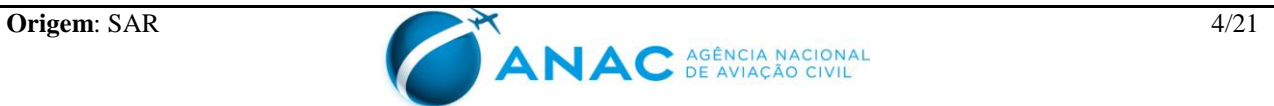

# **5.2.4 Procedimentos de utilização da etiqueta**

5.2.4.1 As empresas aéreas e de manutenção deverão estabelecer procedimentos detalhados de utilização e de preenchimento do formulário SEGVOO 003, baseados nos critérios desta IS, no Manual de Procedimentos de Inspeção (MPI) requerido pelo RBHA 145, ou, no caso de empresas aéreas que não são certificadas, também, como empresas de manutenção, no Manual Geral de Manutenção (MGM) requerido pelos RBAC 121 e 135. Tais procedimentos deverão estabelecer, por exemplo, quais as atribuições e as responsabilidades das pessoas e dos setores da empresa envolvidas no preenchimento do Formulário SEGVOO 003, fluxograma de tramitação interna, procedimentos de como preencher o Formulário SEGVOO 003, sistema de rastreabilidade, etc.

# **5.2.5 Grandes modificações e grandes reparos**

5.2.5.1 Nos casos de grandes modificações e grandes reparos, conforme definido no RBAC 01 e conforme exemplos contidos no Apêndice A do RBHA 43, adicionalmente à emissão do formulário SEGVOO 003, de acordo com o estabelecido no parágrafo 43.5(b) do RBHA 43, deverá ser emitido também, necessariamente, um formulário SEGVOO 001, ou, opcionalmente, uma Ordem de Serviço, para os casos de grandes reparos, conforme previsto no apêndice B do RBHA 43. Ainda conforme o RBHA 43.5(b), o documento emitido segundo esse requisito deve ser aprovado ou fornecido pela ANAC.

# **5.2.6 Sistema de rastreabilidade**

- 5.2.6.1 O formulário SEGVOO 003 deve ser identificado com um número único no Campo 3 para efeito de controle e de rastreabilidade. Assim, a empresa deve definir um sistema de numeração e de rastreabilidade e implementar os procedimentos pertinentes de utilização do Formulário no MPI ou no MGM, conforme aplicável. A revisão do MPI ou do MGM deve ser encaminhada à ANAC.
- 5.2.6.2 Quaisquer documentos anexados à Etiqueta devem possuir uma referência cruzada com sua numeração (campo 3) e vice-versa. A Etiqueta deve possuir uma nota declarando tais anexos (campo 13).
- 5.2.6.3 A distribuição das cópias deve ser feita da seguinte maneira:
	- a) original: acompanha o produto aeronáutico; e
	- b) cópia: arquivo da organização emissora.
- 5.2.6.4 A empresa aérea ou de manutenção deve manter arquivadas, em papel, cópias dos originais ou duplicatas das Etiquetas emitidas pelo período especificado no RBHA/RBAC pelo qual ela é certificada.

# **5.3 Instruções para o preenchimento da Etiqueta para aprovação de retorno ao serviço**

5.3.1 O preenchimento da Etiqueta deve ser legível, e pode ser datilografado, preenchido em computador ou manuscrito (em letra de forma e a tinta). A Etiqueta somente será válida se todos os campos estiverem preenchidos, ou seja, nenhum campo poderá ficar em branco.

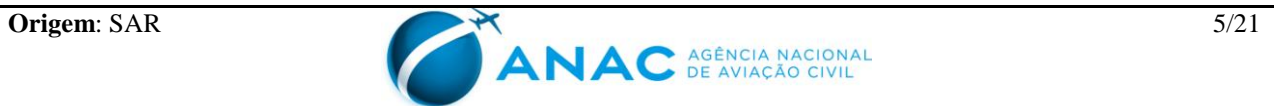

- 5.3.2 **Campo 1 – País (***Country***):** "Brasil" impresso; é o país de origem do produto.
- 5.3.3 **Campo 2 – Título (***Title***):** "Agência Nacional de Aviação Civil (*Brazilian Civil Aviation Authority*) / Certificado de Liberação Autorizada (*Authorized Release Certificate*) / Etiqueta de Aprovação de Aeronavegabilidade (*Airwortiness Approval Tag*)" impresso; é o título do documento.
- 5.3.4 **Campo 3 – Certificado Nº (***Certificate Nº/System Tracking Ref.***):** O objetivo desse campo é identificar o formulário com um número único para efeito de controle e rastreabilidade. Assim, a empresa deve definir, a seu critério, um sistema de numeração.
- 5.3.5 **Campo 4 - Empresa (***Organization***):** Nome e endereço da empresa aérea ou de manutenção ou fabricante que está emitindo a Etiqueta.
- 5.3.6 **Campo 5 - Ordem de Serviço/Contrato/Nota Fiscal (***Work Order, Contract or Invoice***):**  Indique o número da Ordem de Serviço ou outro tipo de documento de registro primário de manutenção. Se anexo, inclua datas e o número de páginas do documento anexo à Etiqueta. Se esse documento contém as informações requeridas pelos campos 6 a 12 da Etiqueta, esses campos devem permanecer em branco se um original ou uma cópia autenticada do documento for anexado à Etiqueta. Nesse caso, o campo 13 deve conter a seguinte frase: "Esta Etiqueta aprova para o retorno ao serviço os produtos aeronáuticos listados no documento nº\_\_\_\_\_\_, datado de \_\_\_\_\_\_\_\_\_, contendo \_\_\_\_ páginas." Em adição, o documento deve ter referência ao número da Etiqueta constante do Campo 3.
- 5.3.7 **Campo 6 – Item (***Item***):** Quando se emitir a Etiqueta, um n.º único de item ou n.º múltiplo de itens pode ser usado para vários *part number* com o destino final em comum. Itens múltiplos devem ser numerados, em sequência. Caso o espaço seja insuficiente para todos os itens a serem aprovados, deve-se abrir nova Etiqueta, com outro número (Campo 3), ou pode-se utilizar uma lista anexa à Etiqueta, com referência cruzada ao seu número (Campo 3). Nesse último caso, insira "Lista em anexo" (veja item 5.3.6 desta IS).
- 5.3.8 **Campo 7 – Descrição (***Description***):** Coloque o nome ou descrição do produto/ peça, conforme indicado no catálogo de partes, manual de revisão, etc., de modo a permitir a correta identificação pelo instalador.
- 5.3.9 **Campo 8 - Número da Peça (***Part Number***):** Coloque o número da peça como indicado nos documentos de projeto.
- 5.3.10 **Campo 9 - Aplicabilidade (***Eligibility***):** Indique o modelo da aeronave, motor de aeronave, hélice ou conjunto maior em que a peça é elegível para instalação. Se a peça for elegível para instalação em mais de um modelo, coloque as palavras "a ser verificado pelo instalador" ("TBV *by installer*"). Se as peças forem artigos OTP (TSO), indique "Produto OTP" ("TSO *Article*"), porque a elegibilidade de artigos OTP (TSO) é determinada na época de sua instalação.
- 5.3.11 **Campo 10 – Quantidade (***Quantity***):** Coloque a quantidade de cada peça aprovada.
- 5.3.12 **Campo 11 – Número de Série / Lote (***Serial/Batch Number***):** Indique o número de série ou lote equivalente (identificado na peça) para cada produto aprovado. Se o número de série/lote não for aplicável, indique "N/A".

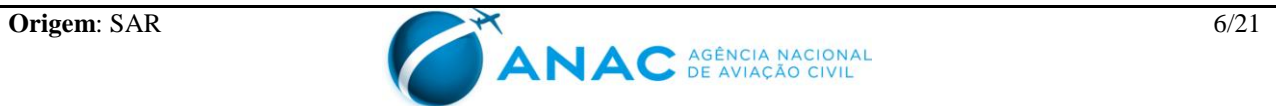

- 5.3.13 **Campo 12 – Categoria/Trabalho (***Status/Work***):** Coloque o tipo de serviço de manutenção realizado no produto aeronáutico sendo aprovado para o retorno ao serviço. ("Inspecionado", "Recondicionado", "Testado", Modificado", "Reparado", Revisado", etc.)
- 5.3.14 **Campo 13 – Observações (***Remarks***):** Esse Campo deve apresentar todas as informações necessárias para descrever o serviço de manutenção realizado, conforme requer a seção 43.9 do RBHA 43. Deve então, indicar qualquer informação ou referência que se fizer necessária para que o usuário ou o instalador faça a determinação final de aeronavegabilidade dos produtos/peças listadas no campo 7. Cada declaração deve especificar quais os itens identificados no campo 6. Quando o espaço for insuficiente, pode-se utilizar o verso do papel para complementar. Nesse caso, deve-se colocar a observação "continua no verso" ("*To be continued at the reverse side*"). Alternativamente, nesse Campo pode-se fazer referência a documentos e registros primários de manutenção emitidos visando atender a seção 43.9 do RBHA 43 (ordem de serviço, formulário SEGVOO 001, relatório de ensaio, etc.) (Veja item 5.3.6 desta IS).

São exemplos de informações que devem constar nesse Campo:

- a) Qualquer restrição;
- b) Número de peça alternativo aprovado;
- c) Cumprimento ou não cumprimento de Diretrizes de Aeronavegabilidade;
- d) Informações sobre a vida limite da peça;
- e) Dados referentes ao reparo, cura ou tempo de estocagem;

f) Qualquer declaração necessária para satisfazer requisitos de uma autoridade aeronáutica estrangeira;

g) Qualquer declaração necessária para satisfazer as condições de um acordo bilateral de manutenção;

h) Quando for utilizado como aprovação de exportação de produtos classe II e III, que tenham retornado ao serviço, baseado no RBHA 43, as seguintes palavras podem ser inseridas em letra maiúscula: "*EXPORT*", "*USED PART*", "*SHIPPED PER COUNTRY ACCEPTANCE LETTER OF USED PART*" (O uso da palavra "*EXPORT*" é opcional, e seu uso depende dos requisitos de acordos bilaterais ou requisitos do país importador). Essas palavras, dependendo dos requisitos do país importador, não são necessárias para partes recém-revisadas.

NOTA 1: A emissão de um formulário SEGVOO 003 para retorno ao serviço de um motor ou uma hélice, não constitui uma aprovação de aeronavegabilidade para exportação e não substitui o formulário F-100-12, conforme estabelecido no RBAC 21.325(a)(1).

NOTA 2: Quando a Etiqueta for usada para identificar partes que são trocadas entre empresas aéreas ou empresas de manutenção instaladoras, ou quando removidas de uma

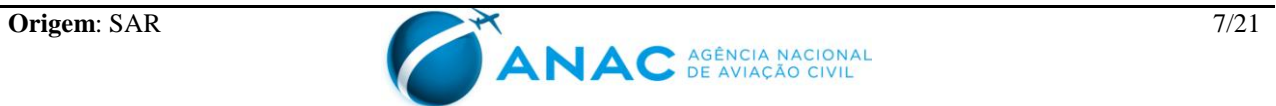

aeronave, conforme o item 5.2.2.2 desta IS, devem no mínimo constar nos dados da remoção: aeronave, data, TSN, TSO, TT da aeronave, TBO usado pela empresa, conforme aplicável.

- 5.3.15 **Campos 14 a 18:** Esses Campos não são preenchidos quando a Etiqueta (Formulário SEGVOO 003) é utilizada para a aprovação para o retorno ao serviço após manutenção, manutenção preventiva, recondicionamento, modificação ou reparo. As instruções para o preenchimento desses campos são apresentadas no item 5.5 desta IS.
- 5.3.16 **Campo 19 – Aprovação para o retorno ao serviço:** Marque com um (X) o quadro que representa qual regulamento foi utilizado para a aprovação para retorno ao serviço, o Regulamento Brasileiro de Homologação Aeronáutica – RBHA 43.9 ou regulamento de outra autoridade aeronáutica:

a) Retorno ao serviço de acordo com o RBHA 43.9 (*Return to service in accordance with*  RBHA 43.9);

b) Outros regulamentos especificados no campo 13 (*Other regulations specified in block* 13).

Se forem assinalados os dois quadros, deve ser observado se os dados técnicos utilizados são aprovados ou aceitos pela ANAC e pela autoridade aeronáutica estrangeira.

- 5.3.17 **Campo 20 – Pessoa Autorizada (***Authorized Signature***):** Assinatura do inspetor designado da empresa aérea ou de manutenção que está autorizado a aprovar para o retorno ao serviço o produto aeronáutico descrito no campo 7 (Veja item 5.2.3.3 desta IS).
- 5.3.18 **Campo 21 – Nº CHE/Certificado ETA (***Certificate Number***):** Insira o número do CHE (empresas de manutenção ou fabricantes) ou do Certificado ETA (empresas aéreas), conforme aplicável.
- 5.3.19 **Campo 22 – Nome (***Name***):** Nome, digitado ou impresso, do inspetor que assinou a aprovação para o retorno ao serviço no Campo 20.
- 5.3.20 **Campo 23 – Data (***Date***):** Data em que a Etiqueta é assinada e o produto aeronáutico é aprovado para o retorno ao serviço.

# **5.4 Uso da Etiqueta como atestado de fabricação de produtos aeronáuticos**

# **5.4.1 Finalidade**

5.4.1.1 A Etiqueta (Formulário SEGVOO 003) é emitida para produtos classe II e pode ser emitida para produtos classe III com o objetivo de evidenciar que esses produtos estão em "Conformidade" ou se encontram "Aeronavegáveis", de acordo com o RBAC 21, Subparte L, e que obedecem, também, aos requisitos do país importador.

# **5.4.2 Condições para emissão**

5.4.2.1 Como condição básica, o fabricante deve ser detentor do projeto ou possuidor de uma licença para fabricação de tal produto, pois essas são as únicas maneiras de possuir os

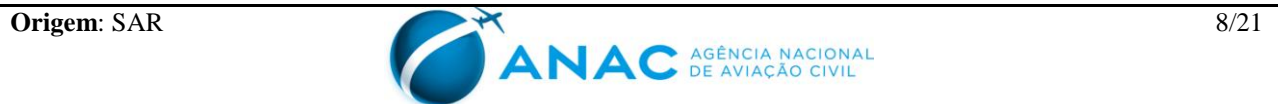

dados técnicos necessários para determinar a condição do produto.

- 5.4.2.2 Um fabricante certificado de um produto aeronáutico completo pode emitir Etiqueta sobre quaisquer componentes desse produto.
- 5.4.2.3 Apesar de o RBAC 21.325 estabelecer que a Etiqueta deve ser preferencialmente emitida para produtos fabricados e fisicamente localizados no Brasil, atualmente entende-se que o fabricante brasileiro pode, por meio de seus Representantes Credenciados de Fabricação (RCF), desde que devidamente delegados pela ANAC, emitir uma Etiqueta onde quer que esteja vigorando seu sistema de controle da qualidade, desde seu fornecedor (nacional ou estrangeiro) até a entrega ao usuário final.

# **5.4.3 Pessoas autorizadas a emitir Etiquetas**

- 5.4.3.1 A emissão das Etiquetas está sob a responsabilidade da Gerência de Programas (GCPR) da Superintendência de Aeronavegabilidade (SAR), da ANAC, cabendo-lhe, também, o controle das mesmas. A ANAC também autoriza os representantes credenciados em fabricação (RCF) a emitir Etiquetas, de acordo com as necessidades das empresas certificadas.
- 5.4.3.2 A Etiqueta para partes de produção em série ou de conformidade de protótipo pode ser emitida por um funcionário do fabricante, designado e credenciado como RCF. Essa emissão só pode ser feita após o RCF ter determinado que a parte está conforme os dados do projeto aprovado e em condições seguras de operação ou em conformidade com os dados de projeto em aprovação.
- 5.4.3.3 Quando o sistema de controle da qualidade para a produção aeronáutica do fabricante estiver ainda em fase de aprovação, apenas o inspetor da ANAC pode emitir a Etiqueta.

# **5.4.4 Procedimentos de utilização da Etiqueta**

- 5.4.4.1 Para fins de exportação, a emissão da Etiqueta não é obrigatória, depende somente da solicitação do cliente e da autoridade aeronáutica local junto à ANAC.
- 5.4.4.2 A emissão da Etiqueta é altamente recomendada no mercado doméstico, em especial para aqueles itens de prateleira e outros destinados à manutenção, manutenção preventiva, recondicionamento, modificação e reparos, embora o fabricante possa fazer uso do certificado de conformidade próprio ou mesmo de uma nota fiscal ou fatura, para assumir a responsabilidade direta pelo material fornecido.
- 5.4.4.3 Para uma parte proveniente de um fornecedor estrangeiro na qual se requeira o desmembramento de um lote constante na Etiqueta original, pode-se requerer a emissão de uma nova Etiqueta.
- 5.4.4.4 Quando a diversidade de material a ser certificado for grande, a Etiqueta pode possuir múltiplos itens, podendo inclusive, fazer referência a uma lista de material anexa.

## **5.4.5 Casos particulares**

5.4.5.1 Material há longo tempo em estoque

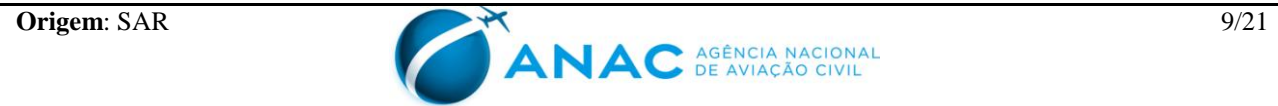

a) O fabricante deve estabelecer o seu próprio critério de enquadramento do material nessa categoria. Esse critério pode variar de acordo com a matéria-prima (metal, borracha, composto, etc.) e com a natureza do item (componente eletrônico, sistema mecânico ou hidráulico, parte estrutural, etc.).

b) Material há longo tempo em estoque requer, em princípio, uma inspeção para averiguar seu estado geral (integridade física e de funcionamento, conforme o caso). Uma análise quanto à necessidade de incorporação das modificações, no momento de liberação para uso, por exigência de DA. (Nenhuma parte ou componente deve ser liberado para uso com pendências de incorporação de modificações mandatórias).

c) Considerando tanto o aspecto de rastreabilidade como também a situação de desmembramento de lote, o fabricante deve:

I- Emitir uma nova Etiqueta, com base na original, fazendo referência cruzada no campo 13.

II- Descrever os procedimentos executados (inspeção, teste, etc.) nos campos 12 e 13. Conforme o caso, um relatório com os resultados pode acompanhar o produto.

III- Por se tratar de material novo, mesmo tendo sofrido algum tipo de serviço (retrabalho, manutenção, etc.), deve-se utilizar o lado esquerdo da Etiqueta.

IV- Manter a original em seus arquivos, bem como cópia da nova emitida com base nela.

5.4.5.2 **Desmembramento de lote:** No desmembramento de um lote de partes recebidas de um fornecedor estrangeiro, o fabricante principal (inclusive suas instalações associadas certificadas pela ANAC), deve proceder da seguinte forma:

a) Se for exportar a parte, emitir uma nova Etiqueta, com base na original, fazendo referência cruzada no campo 13.

b) Se for distribuir no Brasil, a emissão de uma nova Etiqueta é recomendada, com base na original, fazendo referência cruzada no campo 13 ou emitir um Certificado de Conformidade, fazendo referência à Etiqueta original.

c) Manter a original em seus arquivos, bem como cópia de todas emitidas com base nela.

d) Controlar a liberação para uso de cada parte desmembrada do lote de modo estritamente vinculado às informações da Etiqueta original.

5.4.5.3 **Exportação de aeronave desmontada:** Na exportação de uma aeronave desmontada, para posterior montagem no país de destino, a aeronave deve possuir um Certificado de Aeronavegabilidade para Exportação (CAE) e cada parte deve possuir uma Etiqueta. Portanto, o fabricante deve proceder da seguinte forma:

a) Emitir uma Etiqueta para cada parte, com base no CAE, fazendo referência cruzada no campo 13.

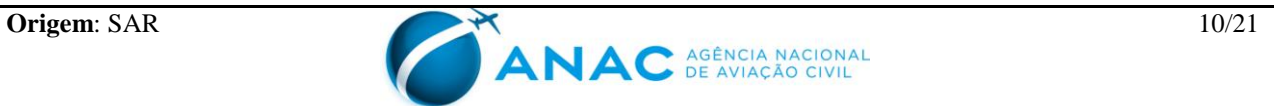

b) Manter cópia do CAE e de todos documentos que serviram de base para a emissão da Etiqueta em seus arquivos.

# **5.4.6 Sistema de rastreabilidade**

- 5.4.6.1 O formulário SEGVOO 003 deve ser identificado com um número único no Campo 3 para efeito de controle e de rastreabilidade. Assim, o fabricante certificado deve definir um sistema de numeração e de rastreabilidade e submetê-lo à apreciação da ANAC.
- 5.4.6.2 Quaisquer documentos anexados à Etiqueta devem possuir uma referência cruzada com sua numeração (campo 3) e, vice-versa, a Etiqueta deve possuir uma nota declarando tais anexos (campo 13).
- 5.4.6.3 A distribuição das cópias deve ser feita da seguinte maneira:
	- a) original: acompanha o produto aeronáutico; e
	- b) cópia: arquivo da organização emissora.
- 5.4.6.4 O fabricante deve manter cópia arquivada das Etiquetas emitidas por pelo menos 2 (dois) anos.

# **5.5 Instruções para o preenchimento da Etiqueta como atestado de fabricação de produtos aeronáuticos**

- 5.5.1 O preenchimento da Etiqueta deve ser legível, e pode ser datilografado, preenchido em computador ou manuscrito (em letra de forma e a tinta), em inglês caso seja para exportação. A Etiqueta somente será válida se todos os campos estiverem preenchidos, ou seja, nenhum campo poderá ficar em branco.
- 5.5.2 **Campo 1 – País (***Country***):** "Brasil" impresso; é o país de origem do produto.
- 5.5.3 **Campo 2 – Título (***Title***):** "Agência Nacional de Aviação Civil (*Brazilian Civil Aviation Authority*) / Certificado de Liberação Autorizada (*Authorized Release Certificate*) / Etiqueta de Aprovação de Aeronavegabilidade (Airwortiness *Approval Tag*)" impresso; é o título do documento.
- 5.5.4 **Campo 3 - Certificado Nº (***Certificate Nº/System Tracking Ref.***):** O objetivo desse campo é identificar o formulário com um número único para efeito de controle e rastreabilidade. Assim, a empresa deve definir, a seu critério, seu sistema de numeração por meio de procedimento e/ou instruções de controle.
- 5.5.5 **Campo 4 - Empresa (***Organization***):** Nome do fabricante que está emitindo a Etiqueta e o número do Certificado de Organização de Produção (COP), adicionalmente, deve ser colocado o nome do fornecedor, se aplicável.
- 5.5.6 **Campo 5 - Ordem de Serviço/Contrato/Nota Fiscal (***Work Order, Contract or Invoice***):**  Indique o número da Ordem de Serviço, nota fiscal ou fatura relacionada na lista de

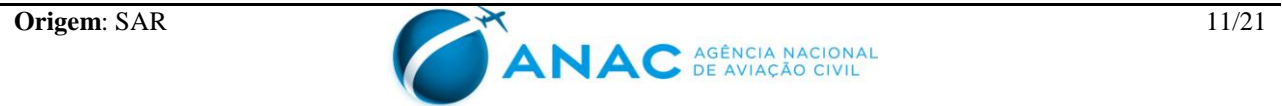

embarque.

- 5.5.7 **Campo 6 – Item (***Item***):** Quando se emitir a Etiqueta, um n.º único de item ou n.º múltiplo de itens pode ser usado para vários *part number* com o destino final em comum. Itens múltiplos devem ser numerados, em sequência. Caso o espaço seja insuficiente para todos os itens a serem aprovados, deve-se abrir nova etiqueta, com outro número (campo 3) ou usar uma lista de material anexa.
- 5.5.8 **Campo 7 – Descrição (***Description***):** Coloque o nome ou descrição do produto/parte, conforme indicado nos dados de projeto.
- 5.5.9 **Campo 8 - Número da Peça (***Part Number***):** Coloque o número da peça como indicado nos documentos de projeto.
- 5.5.10 **Campo 9 - Aplicabilidade (***Eligibility***):** Indique o modelo da aeronave, motor de aeronave ou hélice em que a parte é elegível para instalação. Se a peça for elegível para instalação em mais de um modelo, coloque as palavras "a ser verificado pelo instalador" ("TBV *by installer*"). Se as peças forem artigos OTP (TSO), indique "Produto OTP" ("TSO *Article*"), porque a elegibilidade de artigos OTP (TSO) é determinada na época de sua instalação. Nos casos de conformidade, em que o projeto ainda não está certificado, utiliza-se o termo "N/A" nesse campo.
- 5.5.11 **Campo 10 – Quantidade (***Quantity***):** Coloque a quantidade de cada parte despachada.
- 5.5.12 **Campo 11 – Número de Série / Lote (***Serial / Batch Number***):** Indique o número de série ou equivalente (identificado na parte) para cada produto/parte despachada. Se o número de série/lote não for aplicável, indique "N/A".

# 5.5.13 **Campo 12 – Categoria/Trabalho (***Status / Work***)**

a) Coloque "Novo" ("*New*") para partes e produtos recém-fabricados.

b) Coloque "Recém-revisado" ("*Newly overhauled*") para partes e produtos que não tenham sido operados ou colocados em serviço desde que tenham sido submetidos a revisão geral.

c) Coloque "Protótipo" ("*Prototype*") para partes e produtos submetidos para suportar programas de certificação de tipo.

- 5.5.14 **Campo 13 – Observações (***Remarks***):** Indique qualquer informação ou referência que se fizer necessária para que o usuário ou o instalador faça a determinação final de aeronavegabilidade/conformidade dos produtos/partes listadas no campo 7. Cada declaração deve estar relacionada a cada item identificado no campo 6. Quando o espaço for insuficiente, pode-se utilizar o verso do papel para complementar. Nesse caso, deve-se colocar a observação "continua no verso" ("*To be continued at the reverse side*"). São exemplos de informações que devem constar nesse campo:
	- a) Qualquer restrição (Ex.: protótipo);
	- b) Cumprimento ou não cumprimento de Diretrizes de Aeronavegabilidade (DA) ou

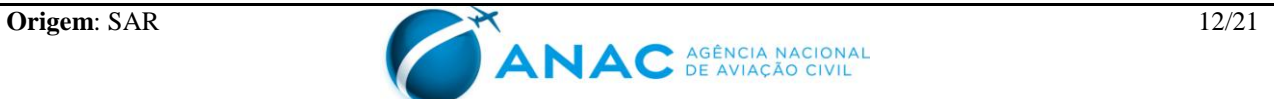

Boletins de Serviço (BS);

c) Dados referentes à fabricação (No. OF, OS , etc.) cura, tempo de estocagem, temperatura de armazenagem, etc.;

d) Mencionar o n.º de revisão (ou modificação) do desenho da parte;

e) Quando usado como aprovação para exportação para produtos classe II e III, a palavra "*EXPORT*" pode ser colocada com todas as letras maiúsculas (O uso da palavra "*EXPORT*" é opcional, e seu uso depende dos requisitos de acordos bilaterais ou dos requisitos do país importador); e

f) Quando usado como aprovação para exportação como Suplementar e os produtos estiverem sendo despachados para o seu destino final, as palavras "*SUPPLEMENTAL EXPORT*" ou "*SUPPLEMENTAL SHIPMENT*" podem ser colocadas, com todas as letras maiúsculas (O uso da palavra "*EXPORT*" é opcional, e seu uso depende dos requisitos de acordos bilaterais ou dos requisitos do país importador).

NOTA 1: Não é permitida a emissão de cópia da Etiqueta original. Exceções aos requisitos especiais do país importador, caso aplicável, devem ser obtidas e listadas com uma aceitação escrita da autoridade aeronáutica civil do país importador. Uma cópia do documento de aceitação deve ser anexada ao formulário SEGVOO 003 junto com o produto despachado; o documento de aceitação original deve ser retido pelo exportador.

NOTA 2: É de responsabilidade do exportador o cumprimento dos requisitos especiais de importação do país para o qual a parte está sendo enviada.

g) Quando usado para conformidade, a palavra "*CONFORMITY*" deve ser declarada. Além disso, devem constar informações complementares, tais como, "*pending data approval*", "TC *pending*", "*for test only*", etc. Ainda se torna fundamental constar os dados que basearam a conformidade: desenho, revisão, data, número do projeto e outras instruções especiais para assegurar a validade da Etiqueta para o fim que se destina.

5.5.15 **Campo 14 – Certificação:** Marque com um (X) o quadro que representa a condição do material liberado, isto é:

a) Marque o primeiro quadro quando o material estiver em conformidade com dados de projeto aprovados e em condição segura de operação, ou seja, aquela parte está aeronavegável;

b) Marque o segundo quadro quando o material estiver em conformidade, somente, com dados de projeto não aprovados ainda, ou seja, o projeto está em processo de certificação.

- 5.5.16 **Campo 15 – Assinatura do Representante da ANAC (ANAC** *Representative Signature***):** Assinatura do responsável pela emissão da Etiqueta.
- 5.5.17 **Campo 16 – Nº de Autorização da ANAC (ANAC** *Authorization Number***):** Se a pessoa indicada no campo 15 for RCF, colocar o número do credenciamento que lhe foi dado pela ANAC. Se a assinatura é de um inspetor da ANAC, o número será de sua identificação funcional.

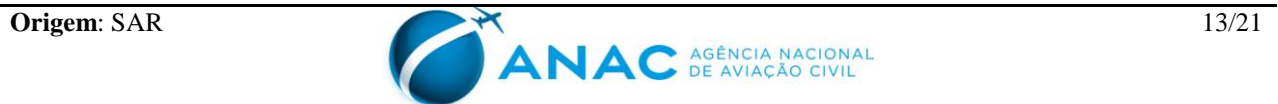

- 5.5.18 **Campo 17 – Nome (***Name***):** Nome, digitado ou impresso, do representante ou inspetor da ANAC identificado no campo 15.
- 5.5.19 **Campo 18 – Data (***Date***):** Data em que a Etiqueta é assinada.
- 5.5.20 **Campos 19 a 23:** Esses Campos não são preenchidos quando a Etiqueta (Formulário SEGVOO 003) é utilizada visando atestar a aeronavegabilidade de produtos aeronáuticos Classe II e III novos ou para determinação de conformidade de partes para ensaios de certificação. As instruções para o preenchimento desses campos são apresentadas no item 5.3 desta IS.

# **5.6 Generalidades**

# **5.6.1 Responsabilidades do instalador**

- 5.6.1.1 Conforme estabelece o subparágrafo 43.9(a)(4) do RBHA 43, a assinatura constante do Campo 20 do formulário SEGVOO 003 constitui aprovação para o retorno ao serviço apenas quanto ao trabalho realizado.
- 5.6.1.2 É importante compreender que a existência do formulário SEGVOO 003 por si só não constitui automaticamente uma autorização para instalar a parte/componente/conjunto em um produto aeronáutico Classe I.
- 5.6.1.3 É responsabilidade do instalador verificar a aplicabilidade no produto Classe I, garantindo a aeronavegabilidade do mesmo após a instalação da parte/componente/conjunto que possua um formulário SEGVOO 003.
- 5.6.1.4 O constante nos Campos 19 a 23 não constitui um certificado de instalação. Os registros de manutenção da aeronave devem conter um certificado de instalação emitido de acordo com os RBHA/RBAC antes que a aeronave possa ser liberada para voo.

# **5.6.2 Formatação da Etiqueta**

- 5.6.2.1 Não é permitida a mudança de posição dos Campos ou qualquer alteração que desconfigure o aspecto geral da Etiqueta. Entretanto, as empresas poderão adaptar o formulário para sua maior praticidade, isto é, por exemplo, deixar pré-preenchido o campo de endereço. Além disso, ligeiras modificações nos tamanhos dos campos ainda são aceitáveis.
- 5.6.2.2 O arquivo eletrônico do formulário (F-100-01) encontra-se disponível no sítio www2.anac.gov.br/certificacao/Form/Form.asp

# **5.6.3 Distribuição**

- 5.6.3.1 O original da Etiqueta pode ser dobrado e colocado em um envelope e deve ser anexado ao(s) produto(s) aeronáutico(s) do(s) qual(is) constitui registro primário de manutenção ou de fabricação.
- 5.6.3.2 Esta IS estabelece a possibilidade de documentos serem anexados à Etiqueta. Todos os

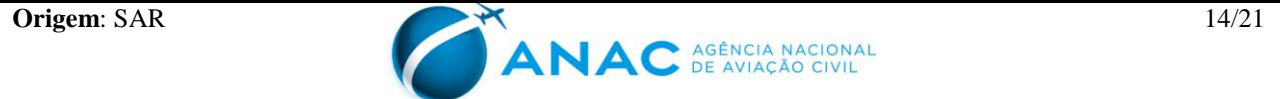

anexos devem possuir referência cruzada entre si e com o número da Etiqueta constante do campo 3. As páginas dos anexos devem ser numeradas e o número total de páginas deve constar de cada página.

- 5.6.3.3 A empresa emissora deve estabelecer, no MPI ou no MGM ou em Procedimento/Instruções de controle, conforme aplicável, um sistema que permita a rastreabilidade completa dos documentos anexados a uma Etiqueta.
- 5.6.3.4 A empresa deve manter arquivadas, em papel, cópias dos originais ou duplicatas das Etiquetas emitidas pelo período especificado no RBHA/RBAC pelo qual ela é certificada.

# **5.6.4 Extravio da Etiqueta**

- 5.6.4.1 Quando uma Etiqueta original for extraviada, a empresa aérea, de manutenção ou de fabricação emissora pode emitir uma segunda via, com base nas informações contidas em seus arquivos. Para tanto, o usuário deve comunicar por escrito o extravio do documento à empresa aérea, de manutenção ou de fabricação emissora, demonstrar alguma evidência que permita rastrear a emissão original e solicitar uma segunda via.
- 5.6.4.2 A segunda via deve possuir o mesmo número de identificação da original e deve conter no campo 13 as seguintes notas em adição à sua original: "Este é um Formulário de substituição do emitido em \_\_\_\_\_\_\_" (data da emissão original) ("*This is a replacement Form* SEGVOO 003, *issued on*\_\_\_\_\_\_\_")". No campo 18 ou 23, coloca-se a data da emissão da segunda via.

# **6. APÊNDICE:**

Apêndice A – Modelo de formulário SEGVOO 003

Apêndice B – Lista de reduções

Apêndice C – Tabela de referência cruzada entre a IAC 3149 e a IS 43.9-002A

# **7. DISPOSIÇÕES FINAIS**

- 7.1 Os casos omissos serão dirimidos pela ANAC
- 7.2 Nesta primeira edição (revisão A) da IS 43.9-002, não é necessário que se revise a documentação de entidades reguladas pela ANAC (por exemplo, manuais, formulários, etiquetas, etc.), caso o único intuito dessa revisão seja atualizar eventuais referências à IAC 3149. O Apêndice C desta IS correlaciona os itens da IAC 3149 aos itens de mesmo assunto desta IS.

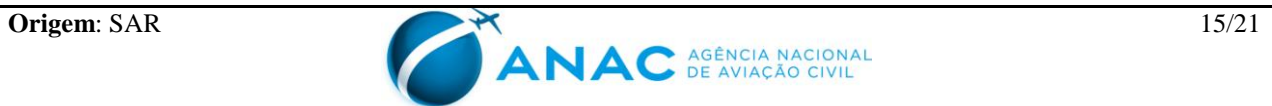

# **APÊNDICE A – MODELO DE FORMULÁRIO SEGVOO 003**

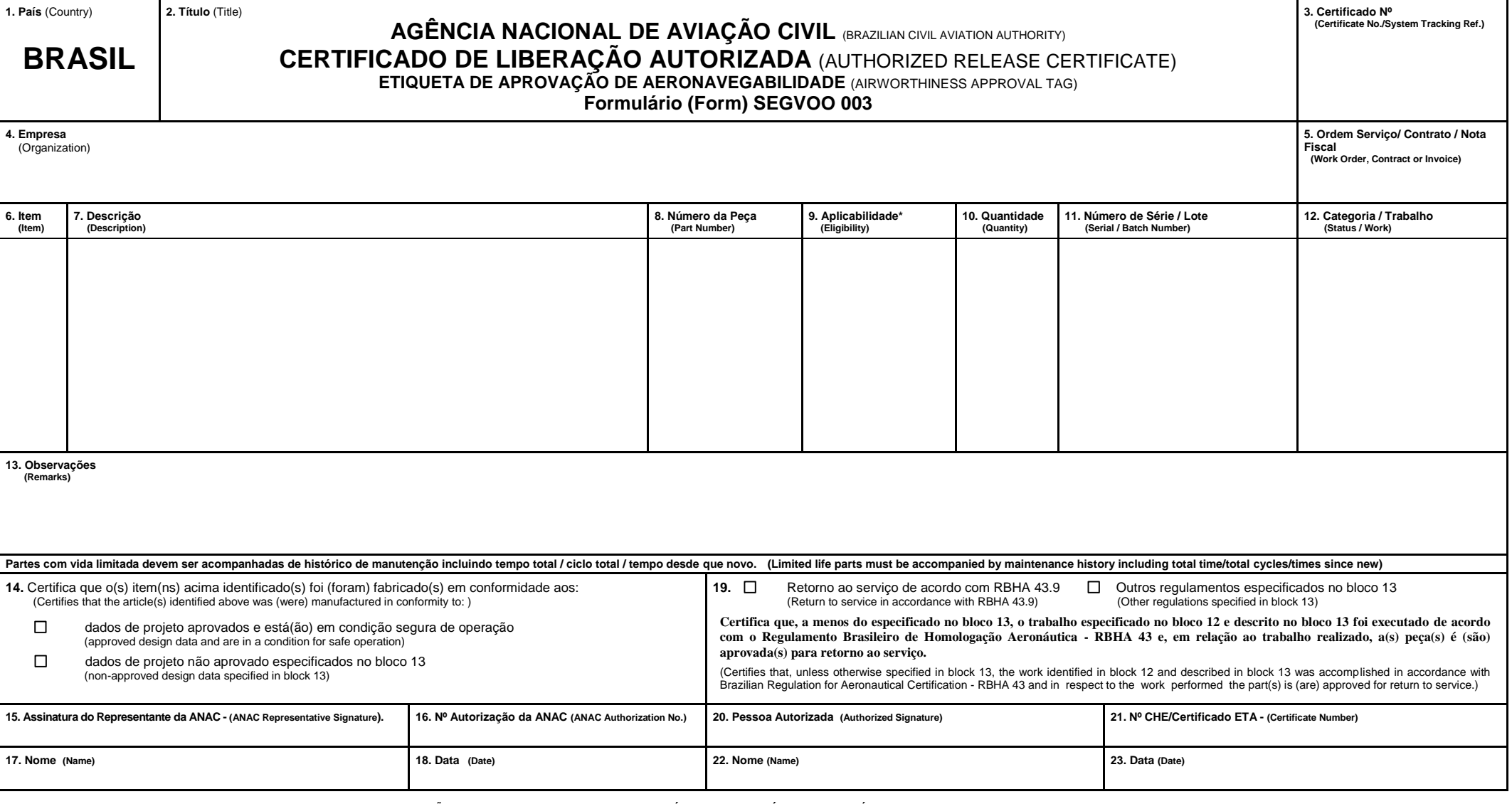

**\* O INSTALADOR DEVE FAZER VERIFICAÇÃO CRUZADA DA APLICABILIDADE ATRAVÉS DOS DADOS TÉCNICOS APLICÁVEIS. (INSTALLER MUST CROSS CHECK ELIGIBILITY WITH APPLICABLE TECHNICAL DATA)**

### RESPONSABILIDADE DO USUÁRIO / INSTALADOR

É IMPORTANTE COMPREENDER QUE A EXISTÊNCIA DESTE DOCUMENTO POR SI SÓ NÃO CONSTITUI AUTOMATICAMENTE UMA AUTORIZAÇÃO<br>PARA INSTALAR A PARTE / COMPONENTE / CONJUNTO.

SE O TRABALHO DO USUÁRIO/INSTALADOR É REALIZADO DE ACORDO COM OS REGULAMENTOS NACIONAIS DE UMA AUTORIDADE DE<br>AERONAVEGABILIDADE DIFERENTE DA AUTORIDADE DE AERONAVEGABILIDADE DO PAÍS ESPECIFICADO NO BLOCO 1, É ESSENCIAL QUE **AUTORIDADE DE AERONAVEGABILIDADE DO PAÍS ESPECIFICADO NO BLOCO 1.**

**AS DECLARAÇÕES NOS BLOCOS 14 E 19 NÃO CONSTITUEM UM CERTIFICADO DE INSTALAÇÃO EM TODOS OS CASOS, OS REGISTROS DE MANUTENÇÃO DA AERONAVE DEVEM CONTER UM CERTIFICADO DE INSTALAÇÃO EMITIDO DE ACORDO COM REGULAMENTOS NACIONAIS PELO USUÁRIO/INSTALADOR ANTES QUE A AERONAVE POSSA SER LIBERADA PARA VOO.**

(USER / INSTALLER RESPONSIBILITY)<br>TO INSTALL THE PART / CONDERSTAND THAT THE EXISTENCE OF THIS DOCUMENT ALONE DOES NOT AUTOMATICALLY CONSTITUTE AUTHORITH<br>(WHERE THE USER / INSTALLER WORK IS PERFORMED IN ACCORDANCE WITH THE **AIRWORTHINESS AUTHORITY OF THE COUNTRY SPECIFIED IN BLOCK 1).**

**(STATEMENTS IN BLOCK 14 AND 19 DO NOT CONSTITUTE INSTALLATION CERTIFICATION. IN ALL CASES, AIRCRAFT MAINTENANCE RECORDS MUST CONTAIN AN INSTALLATION CERTIFICATION ISSUED IN ACCORDANCE WITH THE NATIONAL REGULATIONS BY THE USER / INSTALLER BEFORE THE AIRCRAFT MAY BE FLOWN).** 

# **APÊNDICE B – LISTA DE REDUÇÕES**

# B1. SIGLAS

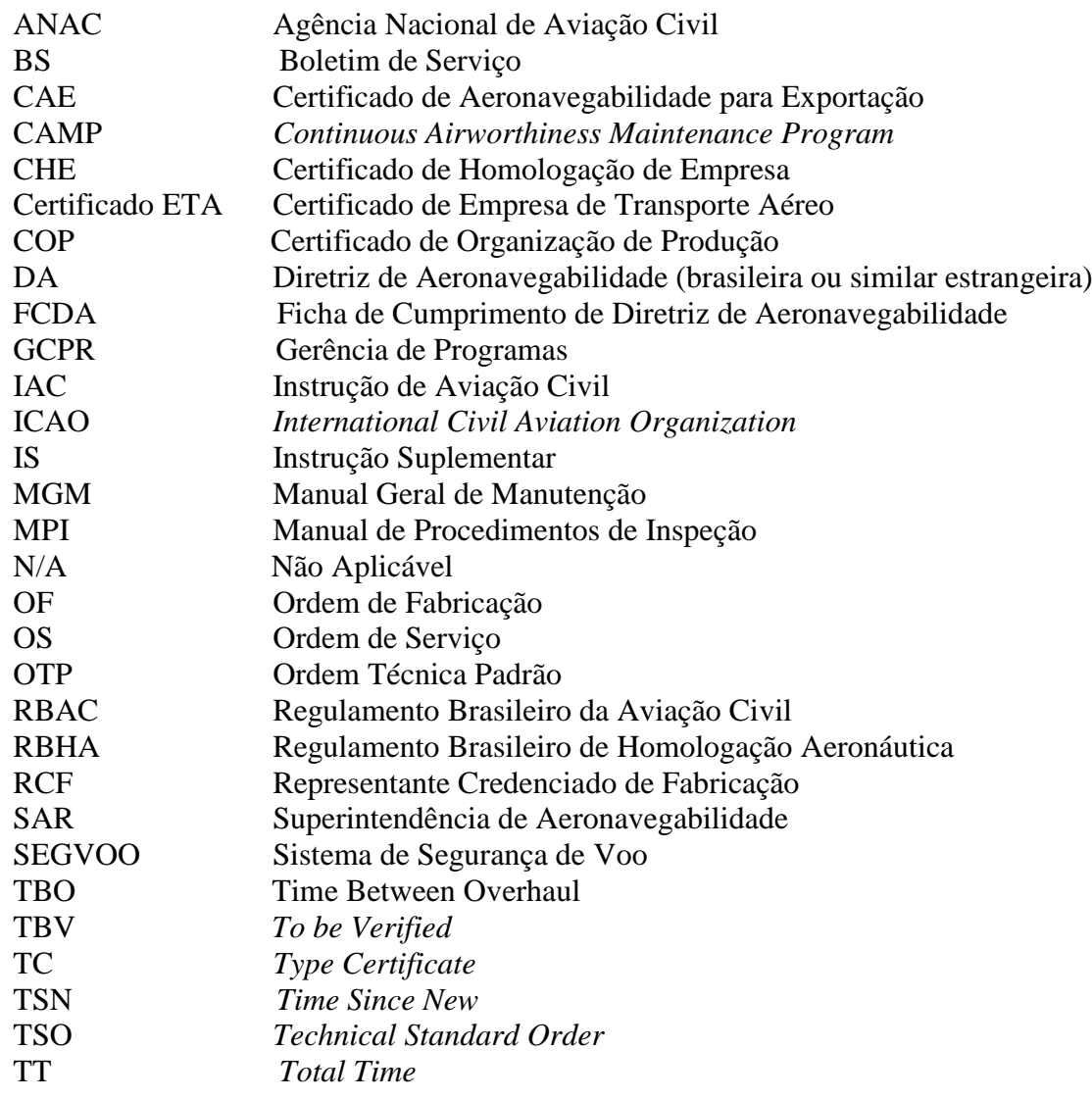

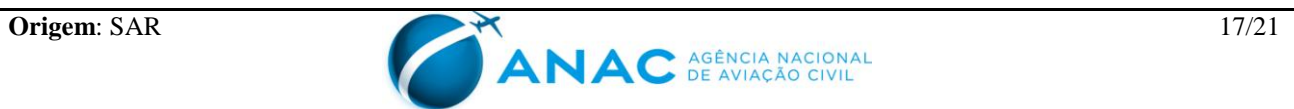

# **APÊNDICE C – TABELA DE REFERÊNCIA CRUZADA ENTRE A IAC 3149 E A IS 43.9-002A**

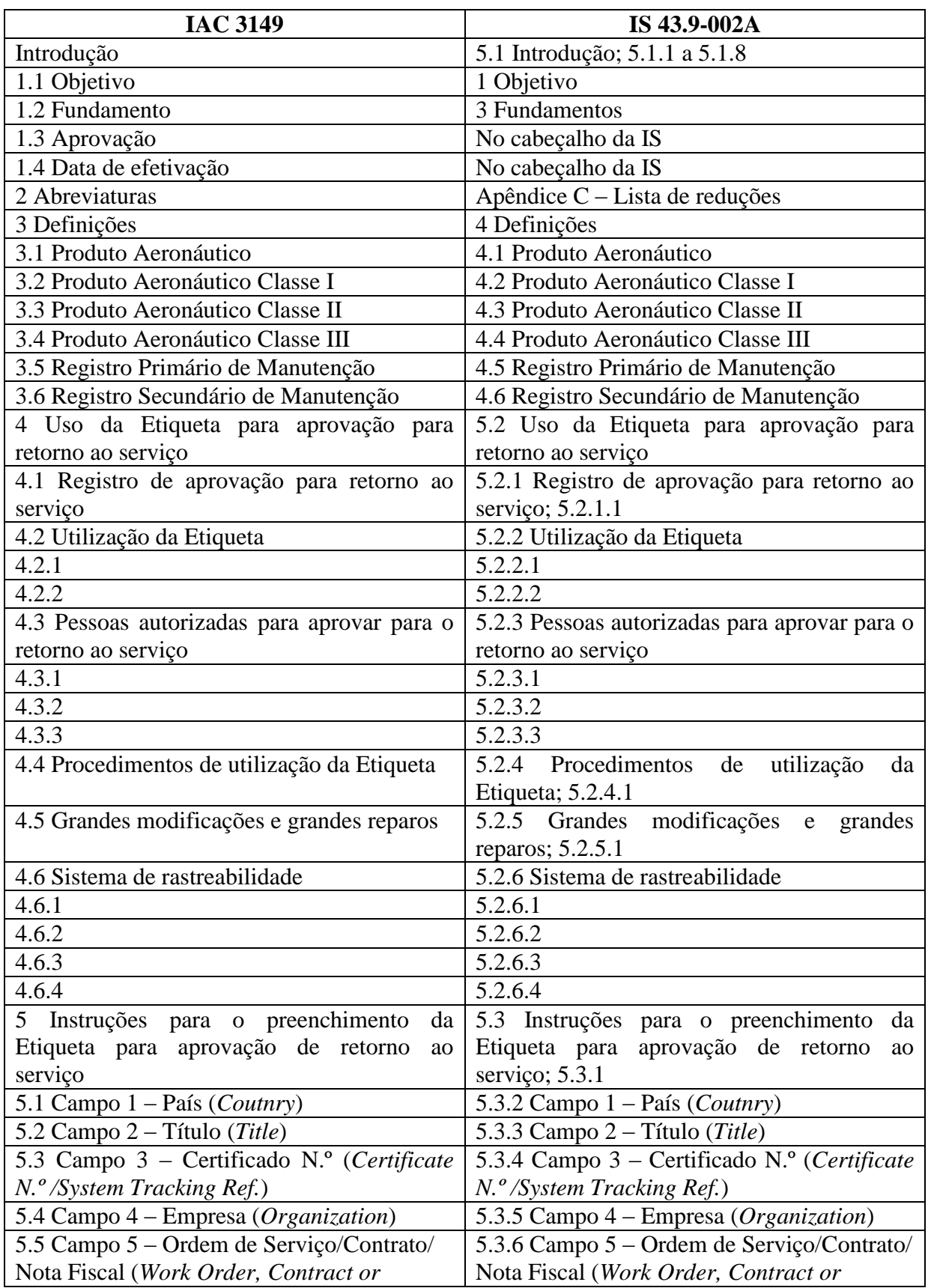

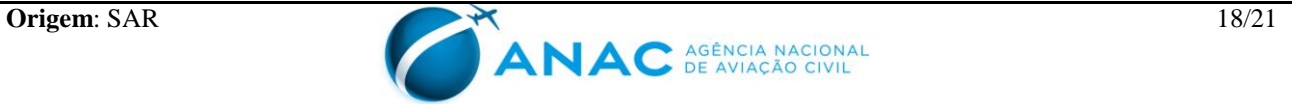

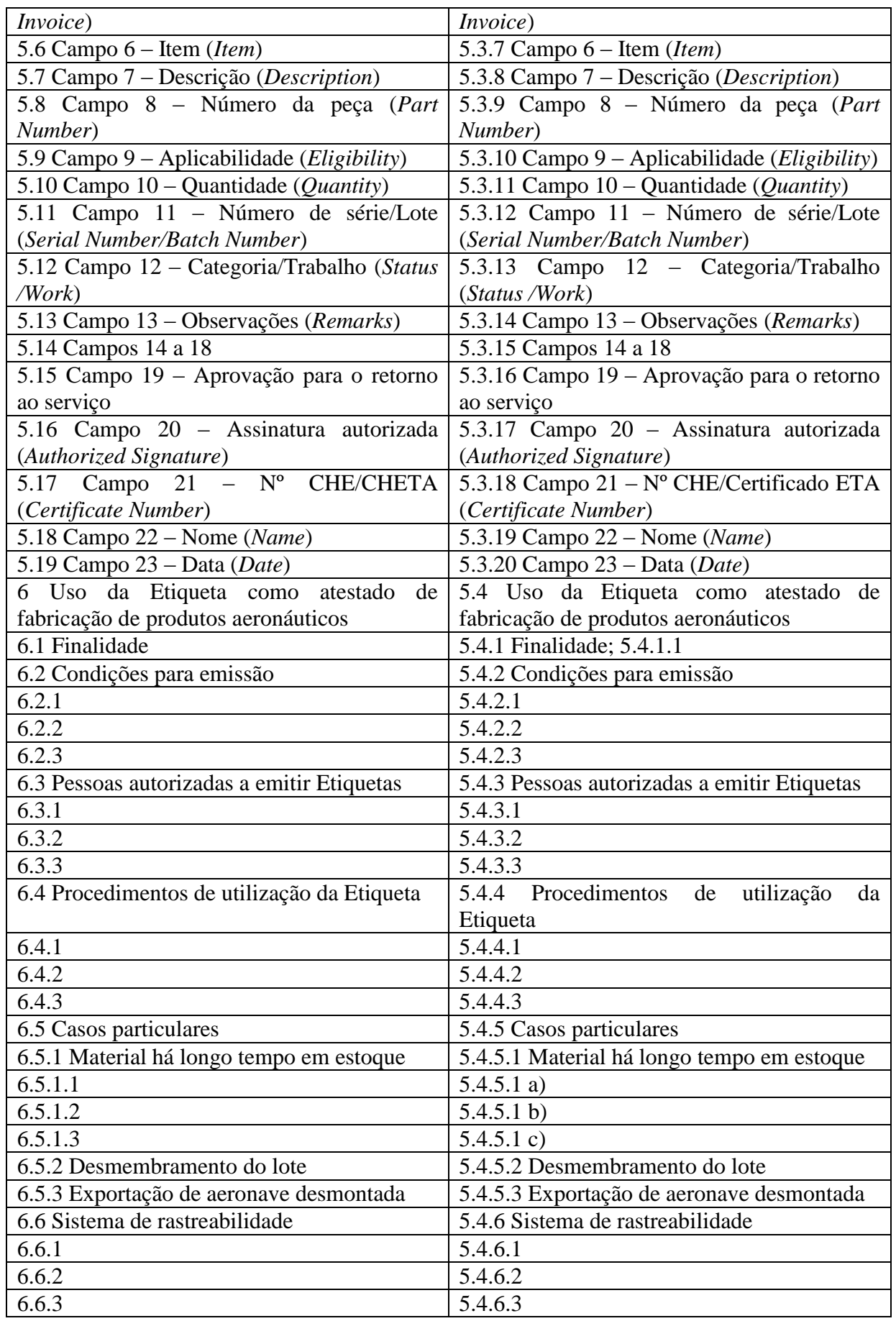

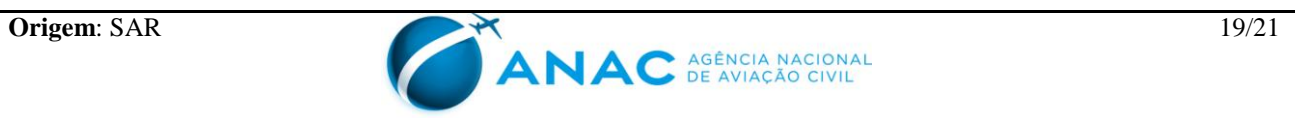

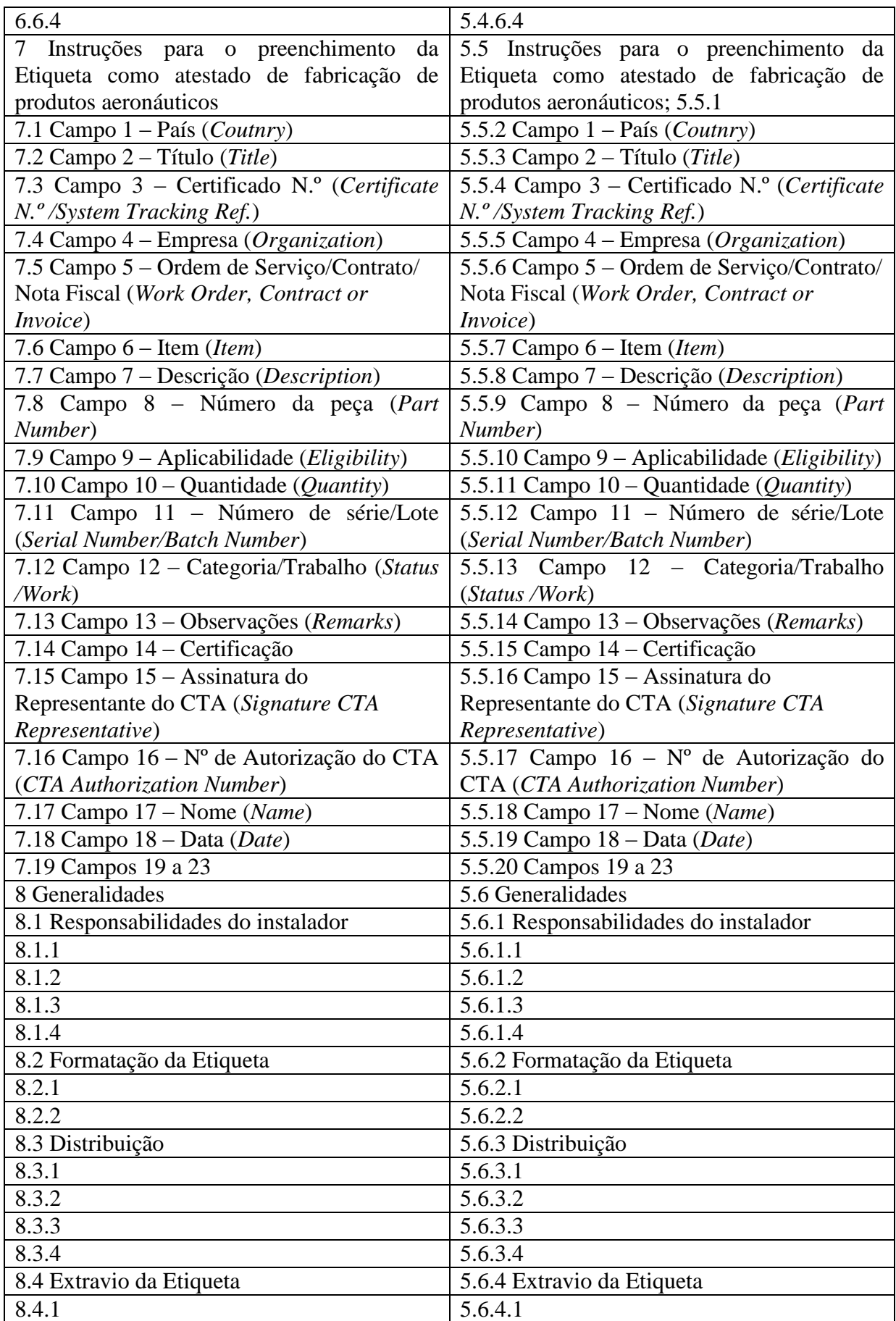

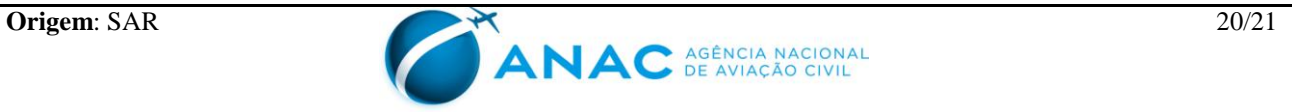

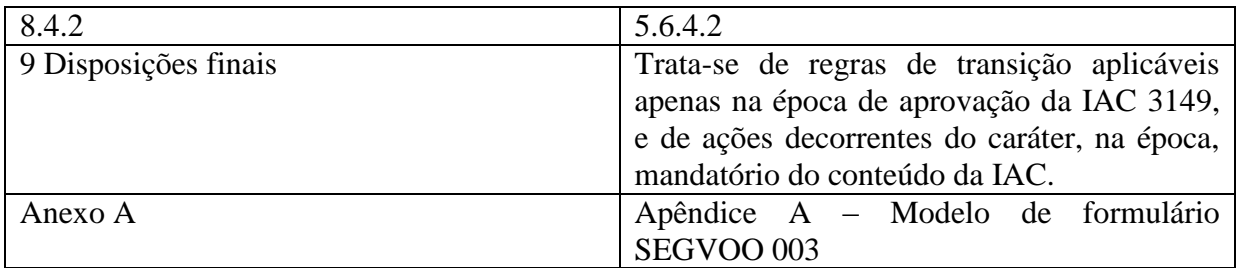

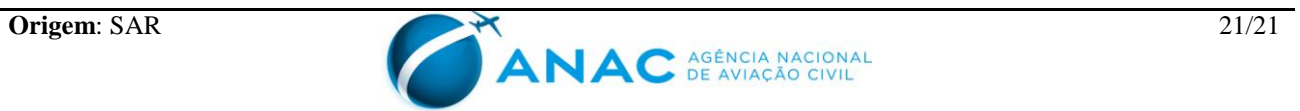